### Indiana Harbor Canal – Confined Disposal Facility Air Monitoring Test Report

US Army Corps of Engineers – Chicago District East Chicago, IN

July 20, 2012

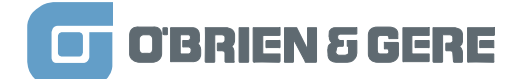

#### **Background**

Continuous air monitoring is required for the Indiana Harbor Canal (IHC) Confined Disposal Facility (CDF) project to monitor air quality during project activities in order to minimize impacts on the adjacent community to the extent possible. To accomplish this goal two separate air quality monitoring units were selected: 1) Thermo Model 5030 SHARP Monitor to measure particulate matter and , 2) Cerex UV Sentry Gas Analyzer for naphthalene detection. These units meet the specifications provided in Section 44 10 00 of the US Army Corps of Engineers (USACE) Specifications for Indiana Harbor and Canal Confined Disposal Facility, Facility Operations & Dredging (July 2011). The units were procured from the manufacturer and delivered to the IHC CDF site on May 7, 2012. One Particulate Monitor and one pair of receiver / transmitter UV sentry monitors were mobilized to each air monitoring pad, assembled and installed per manufacturer's instructions during the week of May 7-11, 2012. See Attachment 1: Site Map – Air Monitoring Pad Detail, for serial numbers for Thermo and Cerex units at each monitoring pad.

#### Air Monitoring Start Up

On May 14, 2012 representatives from Thermo and Cerex were onsite to perform start up of their respective air monitoring unit. Thermo was represented by Prayok Vongkunthong; Cerex was represented by Scott McEwan. Each unit was inspected by the manufacturer's representative to ensure proper assembly; no issues were noted with the assembly, positioning or alignment of any unit. The start up of the Cerex units lasted from May 14 -16, 2012, with much of the time spent on the tedious effort of lining up the UV beam for the transmitter and receiver end for each UV Sentry unit. The full report for the start up of the Cerex unit can be found in Attachment 3: Cerex UV Sentry: Manufacturer's Test Report.

The initial start up of the Thermo units was completed on May 14, 2012. However, the startup was rejected as being deficient upon a quality control review of the test report. The May 14, 2012 start up procedure did not follow the manufacturer's Acceptance Testing and Startup Procedures as outlined in Chapter 2 of the Manufacturer's Instruction Manual (Model 5030 SHARP Monitor Instruction Manual, Thermo Fisher Scientific (2007)). Specifically, the May 14, 2012 Thermo start up did not include a calibration of the Relative Humidity Sensor and the calibration instruments used did not meet NIST standards. As stated previously, due to these deficiencies the May 14, 2012 start up was deemed not acceptable, and the start up of the Thermo Units was performed again on July 5, 2012. The startup testing on July 5, 2012 was conducted in accordance with all manufacturer's recommendations; the full report for the start up of the four Thermo Particulate monitors can be found in Attachment 2: Thermo Particulate Monitor: Manufacturer's Test Report. The following is a summary of the significant events of each manufacturer's test report.

#### Test Report Summary

Thermo Particulate Monitors – Completed July 5, 2012

Air Monitoring Pad # 2 – Thermo Unit serial number E-867: Assembly and control configuration confirmed as being correct. Calibration resulted in adjustment of the following parameters: T1 Ambient, T2 Sample, T3 Flow, T4 Heater, Relative Humidity, Barometric Pressure, and Flow Rate.

Air Monitoring Pad # 4 – Thermo Unit serial number E-857: Assembly and control configuration confirmed as being correct. Calibration resulted in adjustment of the following parameters: T1 Ambient, T2 Sample, T3 Flow, T4 Heater, Relative Humidity, Barometric Pressure, and Flow Rate.

Air Monitoring Pad # 6 - Thermo Unit serial number E-883: Assembly and control configuration confirmed as being correct. Calibration resulted in adjustment of the following parameters: T1 Ambient, T2 Sample, T3 Flow, T4 Heater, Relative Humidity, Barometric Pressure, and Flow Rate.

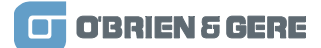

Air Monitoring Pad # 8 – Thermo Unit serial number E-881: Assembly and control configuration confirmed as being correct. Calibration resulted in adjustment of the following parameters: T1 Ambient, T2 Sample, T3 Flow, T4 Heater, Relative Humidity, Barometric Pressure, and Flow Rate.

#### Cerex UV Sentry Units – Completed May 14 -16, 2012

Air Monitoring Pad # 2 – UV Sentry serial number 1683: Set up of receiver and transmitter units verified, lamp installed, receiver and transmitter aligned, software configured, 5 ppb Naphthalene concentration test verified, data report generated (UV Sentry & Thermo data collected together).

Air Monitoring Pad # 4 - UV Sentry serial number 1680: Set up of receiver and transmitter units verified, lamp installed, receiver and transmitter aligned, software configured, 5 ppb Naphthalene concentration test verified, data report generated (UV Sentry & Thermo data collected together).

Air Monitoring Pad # 6 – UV Sentry serial number 1681: Set up of receiver and transmitter units verified, lamp installed, receiver and transmitter aligned, software configured, 5 ppb Naphthalene concentration test verified, data report generated (UV Sentry & Thermo data collected together).

Air Monitoring Pad # 8 – UV Sentry serial number 1682: Set up of receiver and transmitter units verified, lamp installed, receiver and transmitter aligned, software configured, 5 ppb Naphthalene concentration test verified, data report generated (UV Sentry & Thermo data collected together).

#### **Conclusion**

The air monitoring manufacturer's start up report for the Thermo Particulate Monitor and Cerex UV Sentry units was completed on July 5, 2012 and May 16, 2012 respectively. The first start up report for the Thermo Particulate Monitor conducted on May 14, 2012 was rejected during the quality control review as being deficient for failure to adhere to the manufacturer's start up procedures. The data for each unit is being collected and stored on the UV Sentry units and downloaded daily by the site operator.

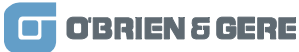

Attachment 1

Site Map – Air Monitoring Pad Detail

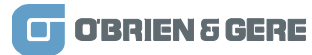

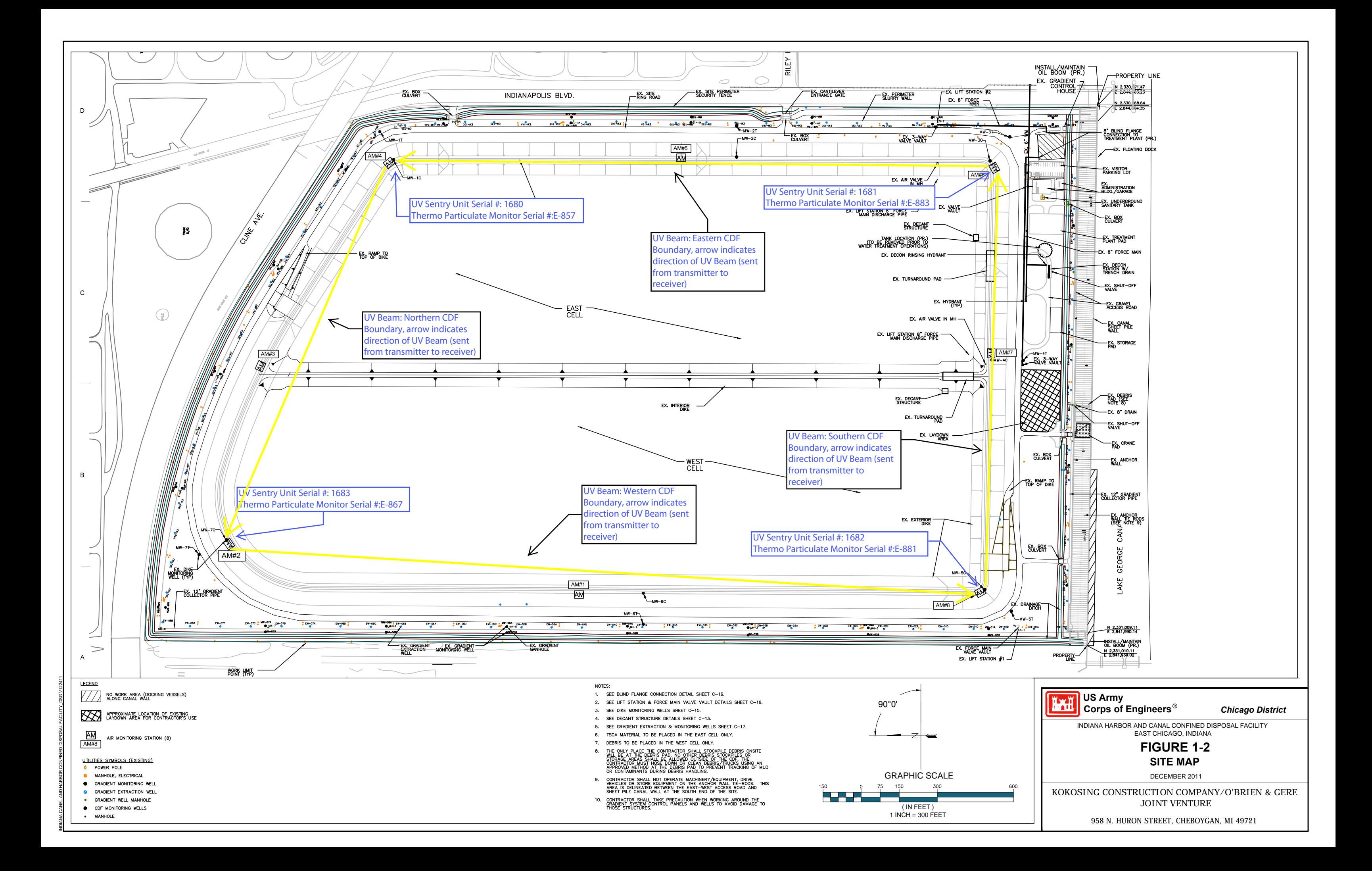

Attachment 2

Thermo Particulate Monitor: Manufacturer's Test Report

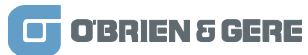

# **ThermoFisher**<br>SCLENTIFIC

**27 Forge Parkway Franklin, MA 02038 Phone: (508) 553-1137 Fax: (508) 520-2871 E-Mail: AQIservice@thermofisher.com** 

#### **Service Report Work Order**

000000188

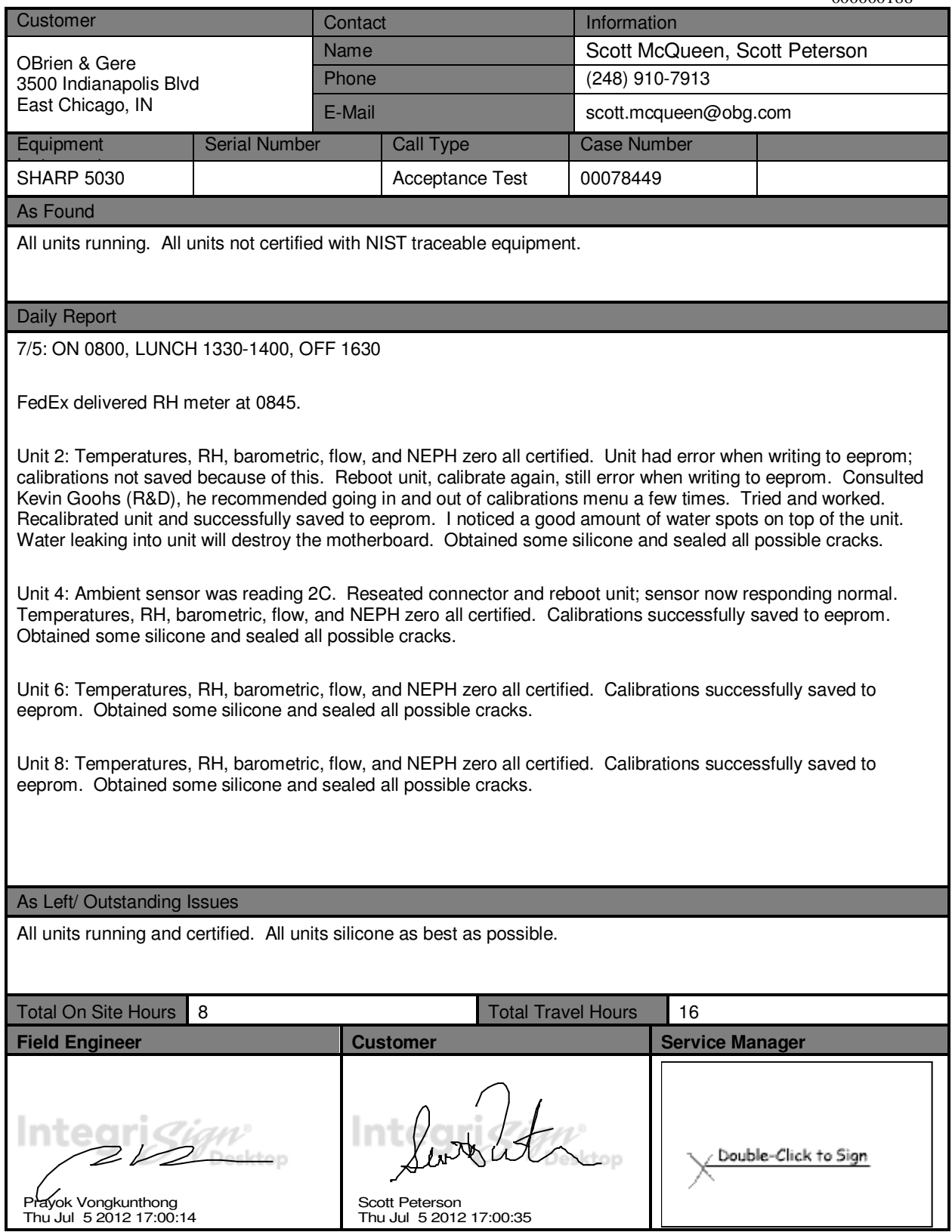

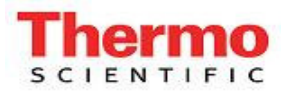

FSE: Prayok Vongkunthong<br>706-614-4138

Date: 7/5/12 <br>
FSE: Prayok Vongkunthong Customer: O'Brien & Gere<br>
Customer: O'Brien & Gere East Chicago, IN

#### Contact: Scott McQueen

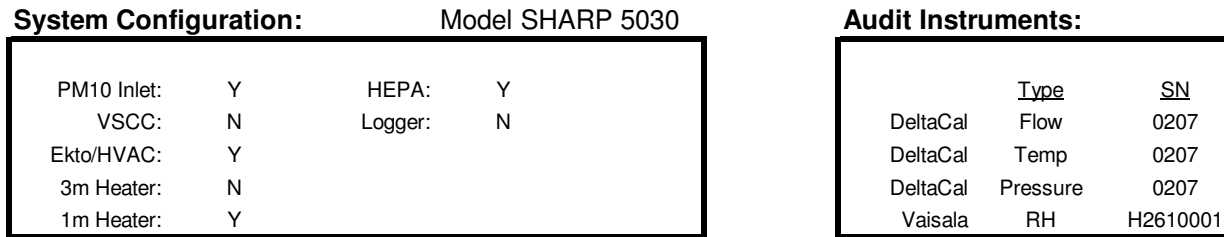

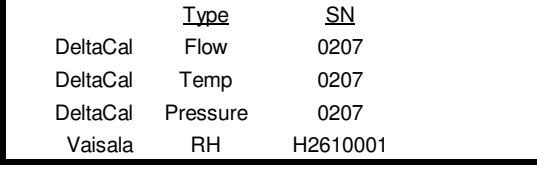

#### **As Found Parameters:**

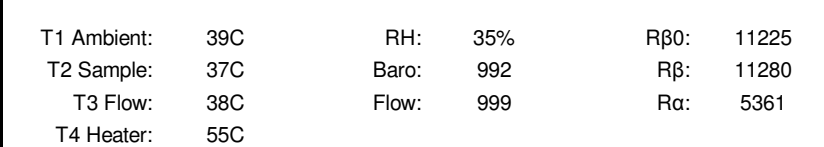

#### **Acceptance Testing:**

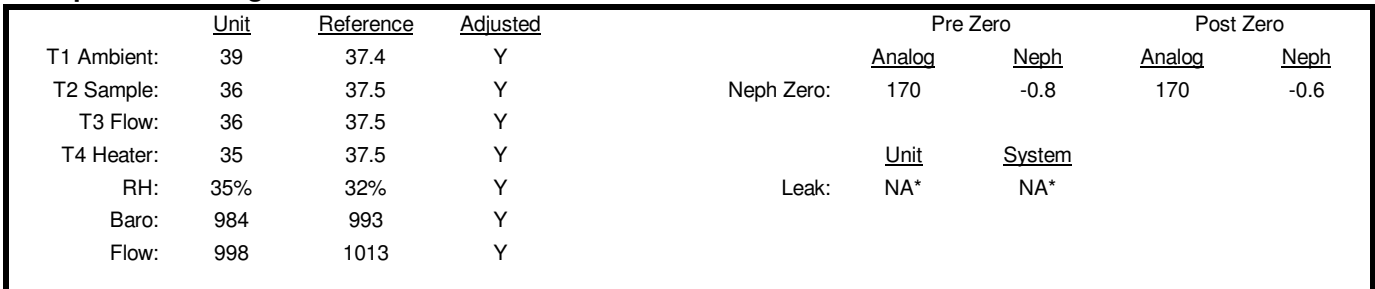

\* An approved method has not been released for legacy beta attenuation monitors.

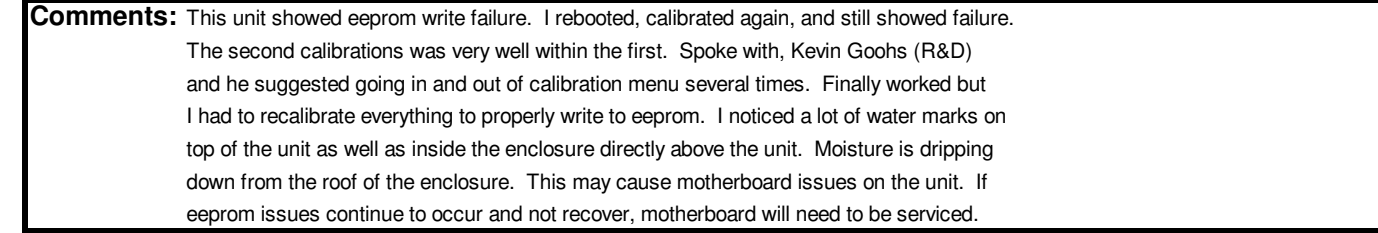

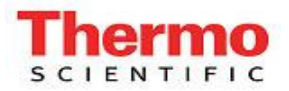

FSE: Prayok Vongkunthong<br>706-614-4138 Customer: O'Brien & Gere<br>East Chicago, II

Date: 7/5/12 Serial # : Station 4, SN: E-857 East Chicago, IN

#### Contact: Scott McQueen

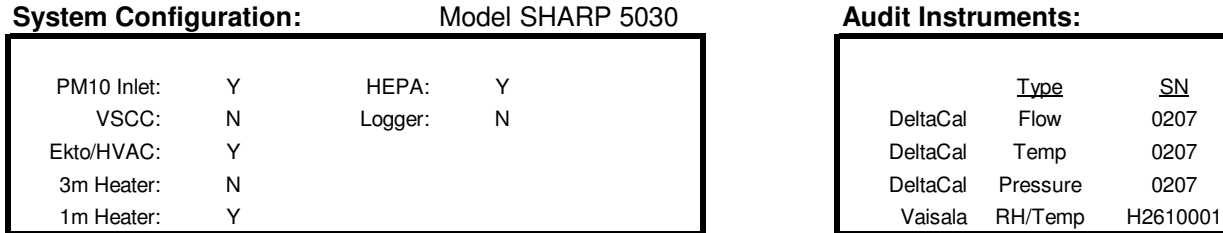

#### **Audit Instruments:**

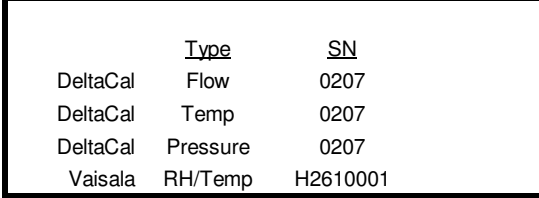

#### **As Found Parameters:**

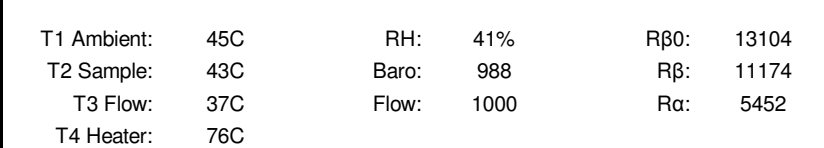

#### **Acceptance Testing:**

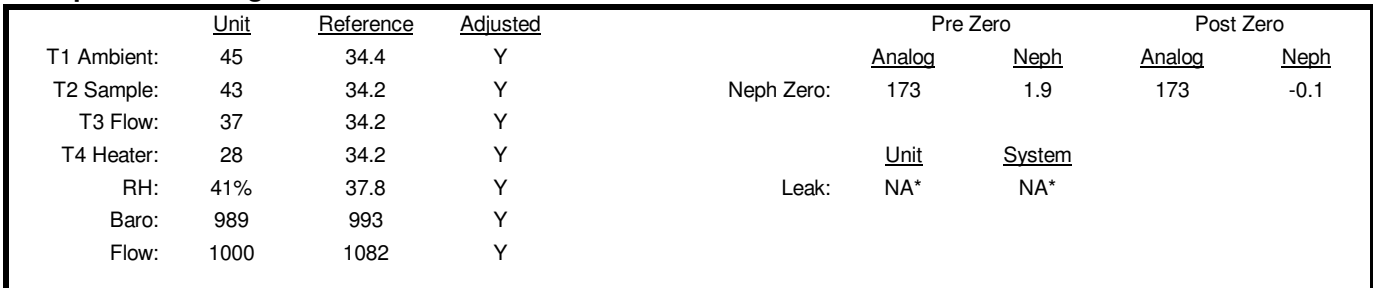

\* An approved method has not been released for legacy beta attenuation monitors.

**Comments:** Ambient sensor was reading 2C for some reason. Reseated connection and rebooted unit; sensor now responding as normal.

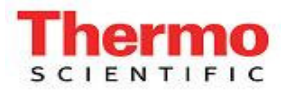

FSE: Prayok Vongkunthong<br>706-614-4138

Date: 07/05/12 <br>
FSE: Prayok Vongkunthong Customer: O'Brien & Gere<br>
Customer: O'Brien & Gere East Chicago, IN

#### Contact: Scott McQueen

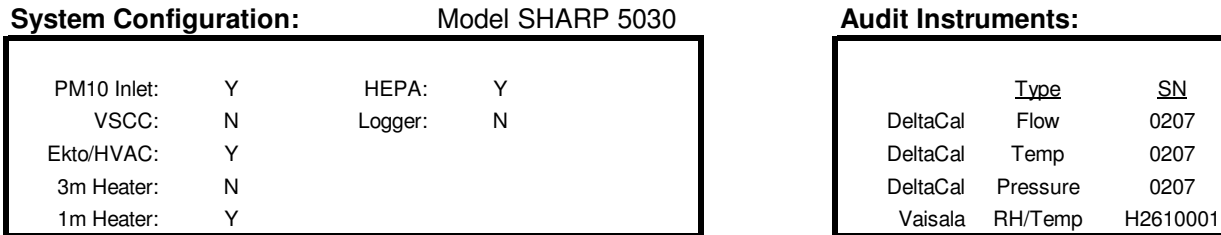

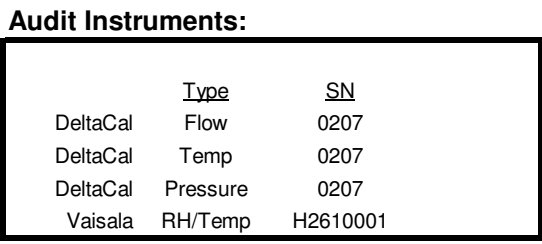

#### **As Found Parameters:**

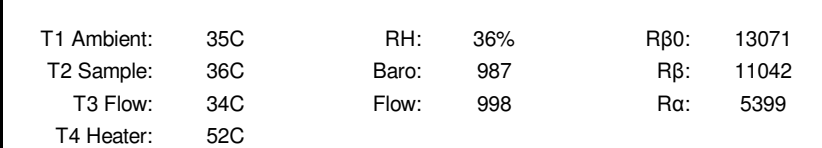

#### **Acceptance Testing:**

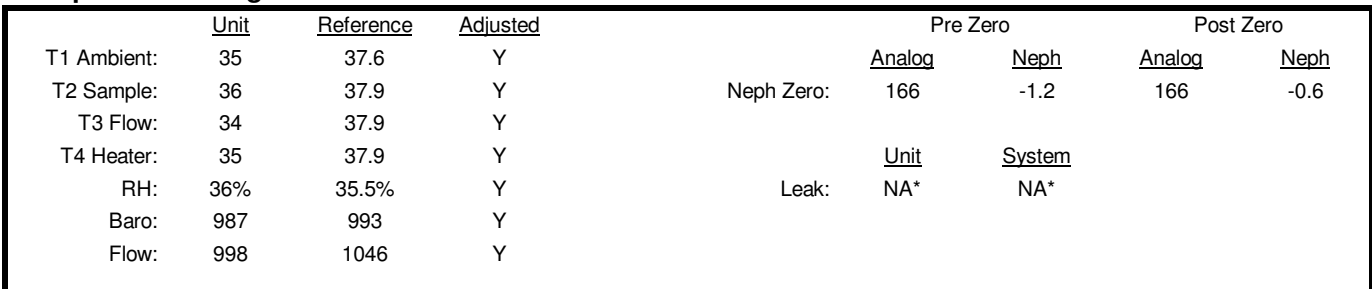

\* An approved method has not been released for legacy beta attenuation monitors.

**Comments:**

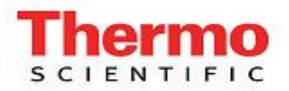

FSE: Prayok Vongkunthong<br>706-614-4138 Customer: O'Brien & Gere<br>East Chicago, II

Date: 7/5/12 Serial # : Station 8, SN: E-881 East Chicago, IN

#### Contact: Scott McQueen

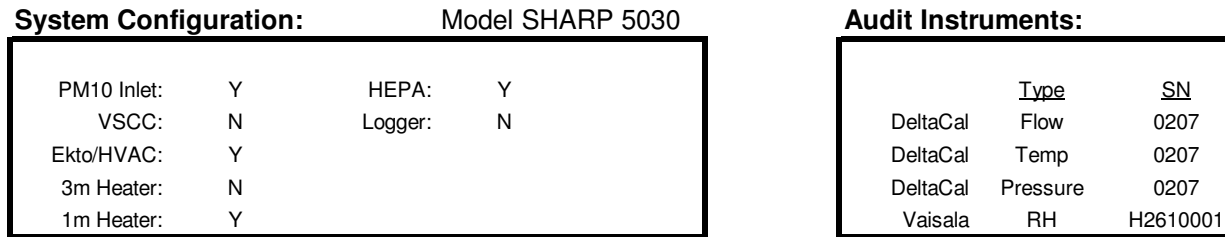

# **System Configuration**:

#### **As Found Parameters:**

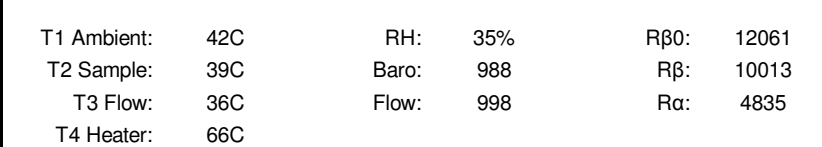

#### **Acceptance Testing:**

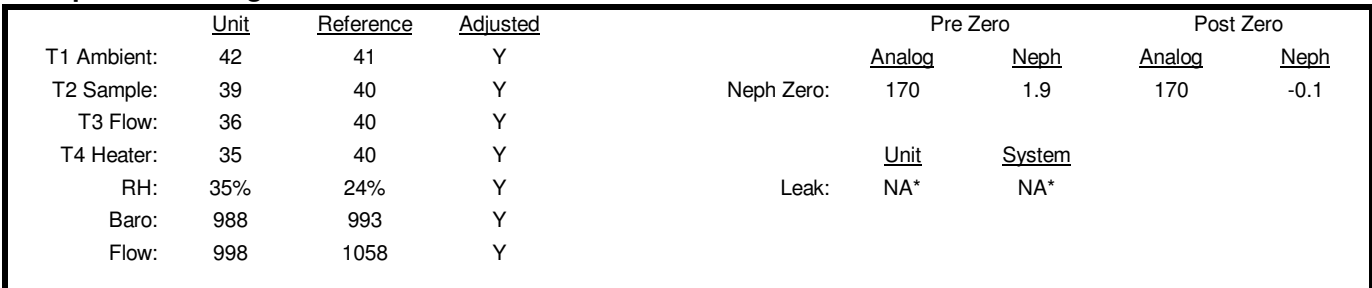

\* An approved method has not been released for legacy beta attenuation monitors.

**Comments:**

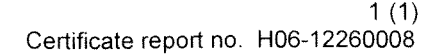

## **CALIBRATION CERTIFICATE**

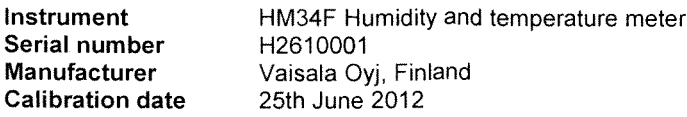

The above instrument was calibrated by comparing the relative humidity and temperature readings to two HMT337 factory working standards. At the time of shipment, the instrument described above met its operating specifications.

The relative humidity readings of the two HMT337 factory working standards have been calibrated at the Vaisala factory by using Hygro M-3 dewpoint meter. Hygro M-3 dewpoint meter has been calibrated at Centre for metrology and accreditation (MIKES) by using a MIKES working standard traceable to National Institute of Standards and Technology (NIST). The temperature readings of the two HMT337 factory working standards have been calibrated at an ISO/IEC 17025 accredited calibration laboratory (FINAS), Vaisala Measurement Standards Laboratory (MSL) by using MSL working standards traceable to NIST.

#### **Calibration results**

VAISALA

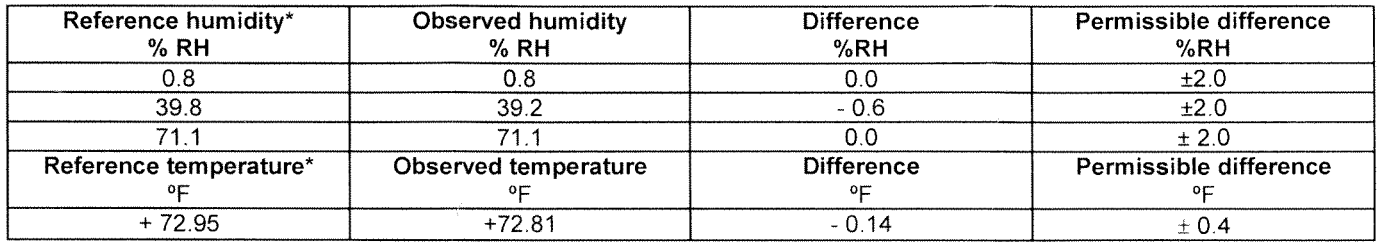

\*Average of two references.

#### **Equipment used in calibration**

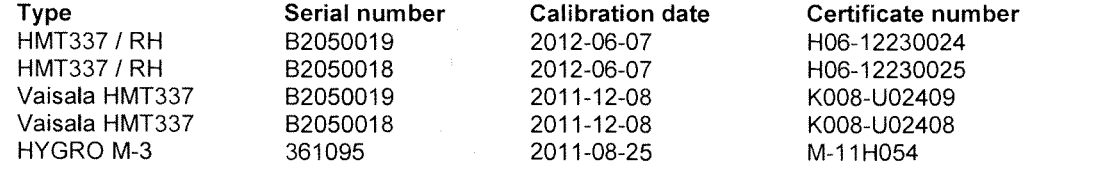

Uncertainties (95 % confidence level, k=2) Humidity 0...50 %RH ±1.1 %RH, 50...100 %RH ±1.4 %RH Temperature ± 0.23 °F

Ambient conditions / Humidity 43 ± 5%RH, Temperature 22 ± 1 °C, Pressure 1000 ± 1 hPa.

Technician

This report shall not be reproduced except in full, without the written approval of Vaisala.

BGI INCORPORATED 58 GUINAN STREET WALTHAM, MA 02451

NIST Traceable Calibration Facility, ISO 9001:2008 Registered

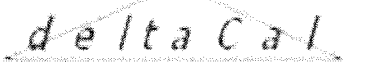

#### **CERTIFICATE OF CALIBRATION - NIST TRACEBILITY**

(Refer to instruction manual for further details of calibration)

deltaCal Serial Number: 000112

DATE: 9-May-12

Calibration Operator: Brian DeVoe Jr.

**Critical Venturi Flow Meter:** Max Uncertainty =  $0.346\%$ Serial Number: 1 CEESI NVLAP NIST Data File 04BGI151 Serial Number: 2 CEESI NVLAP NIST Data File 04BGI152 Serial Number: 3 CEESI NVLAP NIST Data File 04BGI153 Serial Number: 4 CEESI NVLAP NIST Data File 02BGI004

**Room Temperature:** Uncertainty = 0.071% Room Temperature: 22.0 C Brand: Ever-Safe Serial Number: 016076 NIST Traceability No. 516837 deltaCal: Ambient Temperature (set): 22.0 C Aux (filter) Temperature (set): C

#### **Barometric Pressure and Absolute Pressure**

Vaisala Model PTB330(50-1100) Digital Accuracy: 0.03371% S/N D4310002 NIST Traceable (Princo Primary Standard Model 453 S/N W12537) Certificate No. P-7485 deltaCal: Barometric Pressure (set): 752 mm of Hq

#### **Results of Venturi Calibration**

Flow Rate (Q) vs. Pressure Drop  $(\Delta P)$ .

Where: Q=Lpm,  $\Delta P$  = Cm of H<sub>2</sub>O

 $Q = 4.14347 \Delta P \wedge 0.51936$ 

Overall Uncertainty: 0.35%

Date Placed In Service 579/ (To be filled in by operator upon receipt)

Recommended Recalibration Date  $S/5/73$ 

(12 months from date placed in service)

Revised: March 2012

 $C#0007$  Est

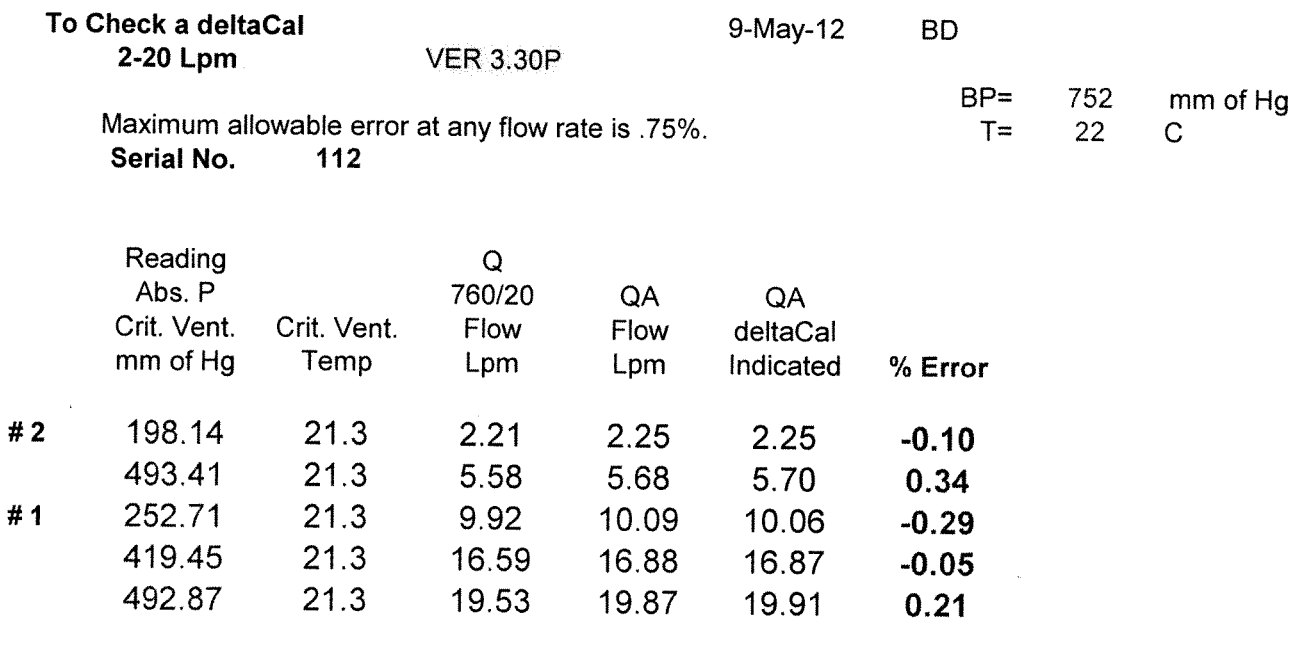

 $\overline{\phantom{a}}$ 

 $\bar{z}$ 

Average %  $0.02$ 

 $\epsilon$ 

Attachment 3

Cerex UV Sentry: Manufacturer's Test Report

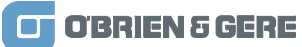

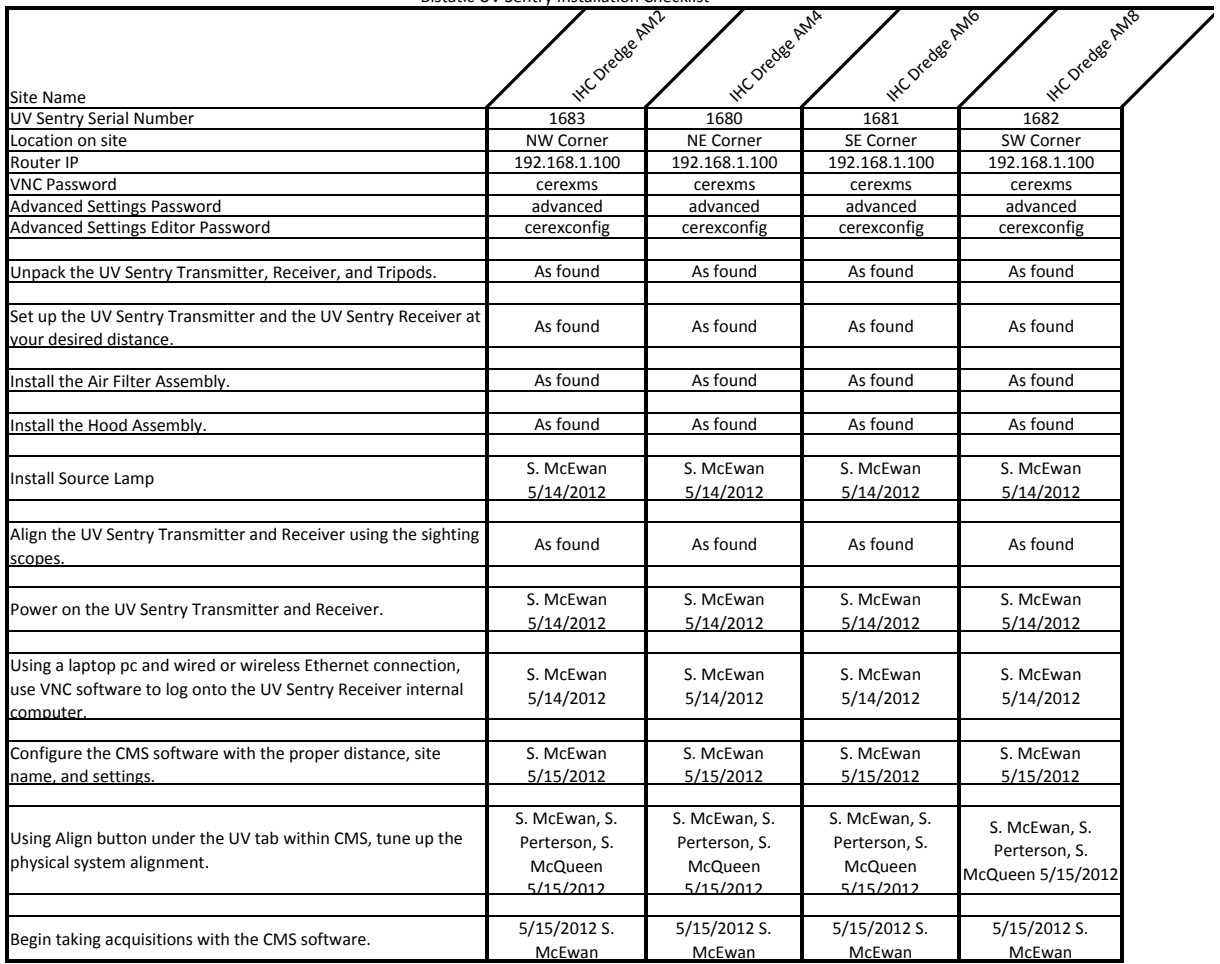

Bistatic UV Sentry Installation Checklist

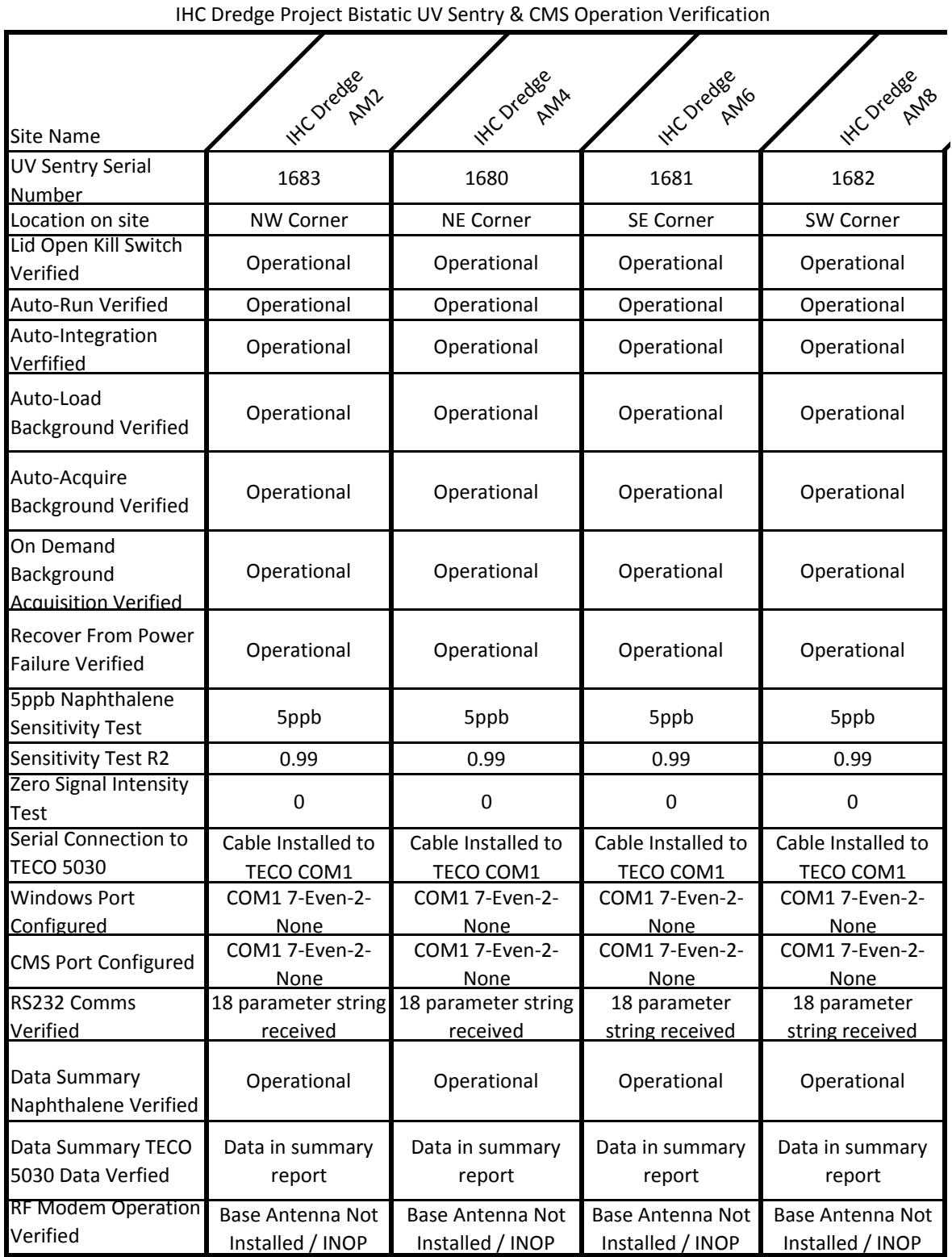

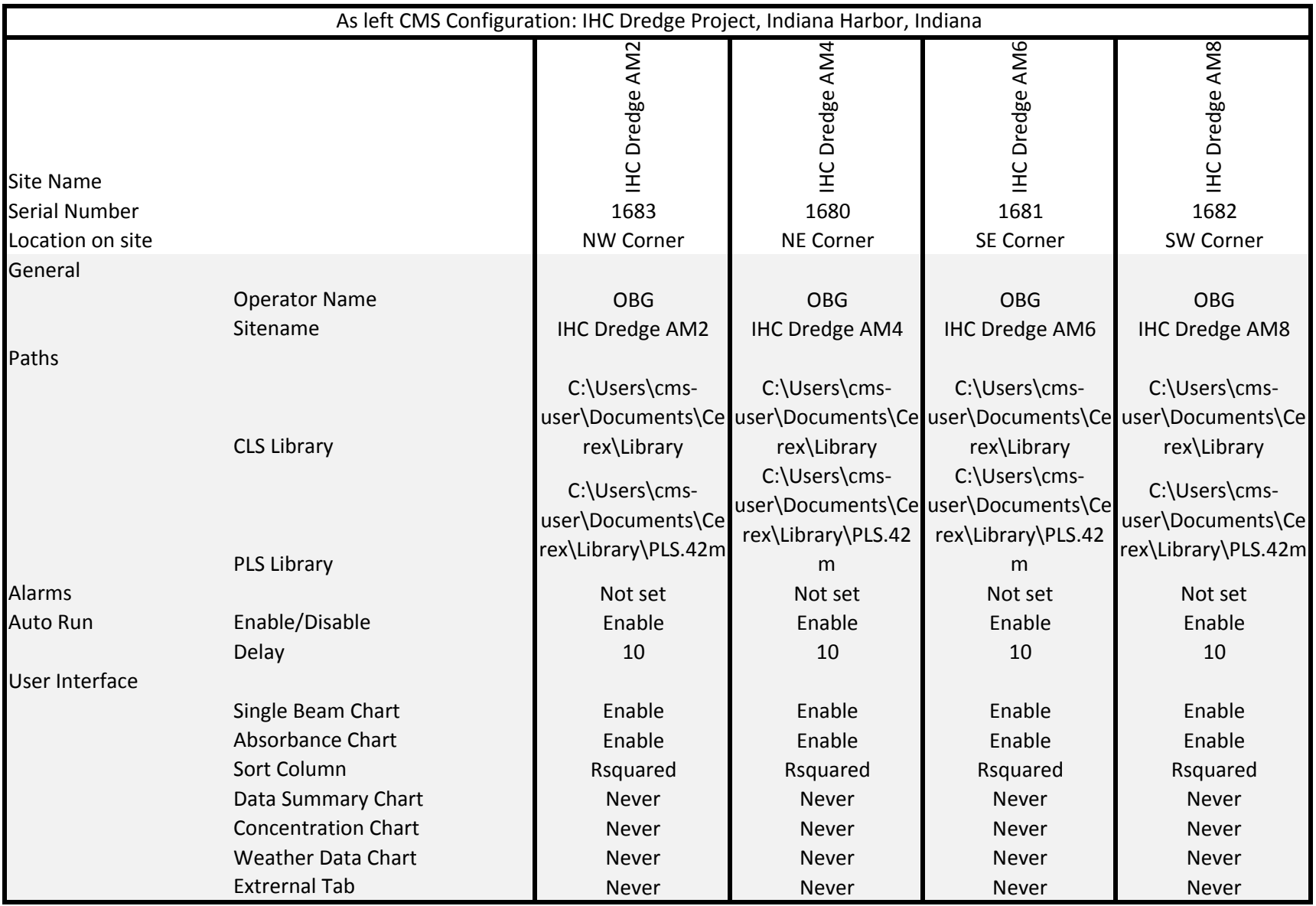

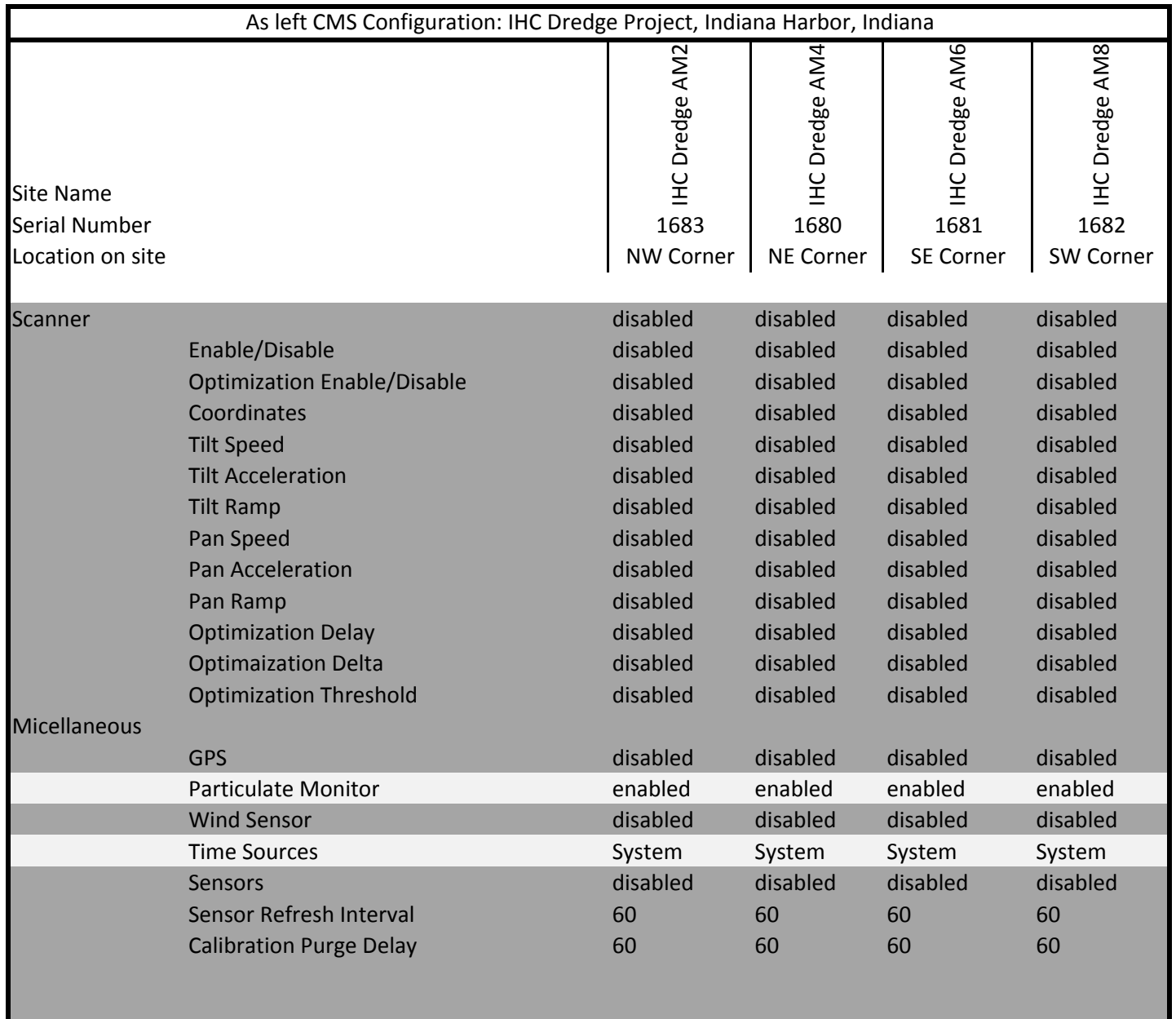

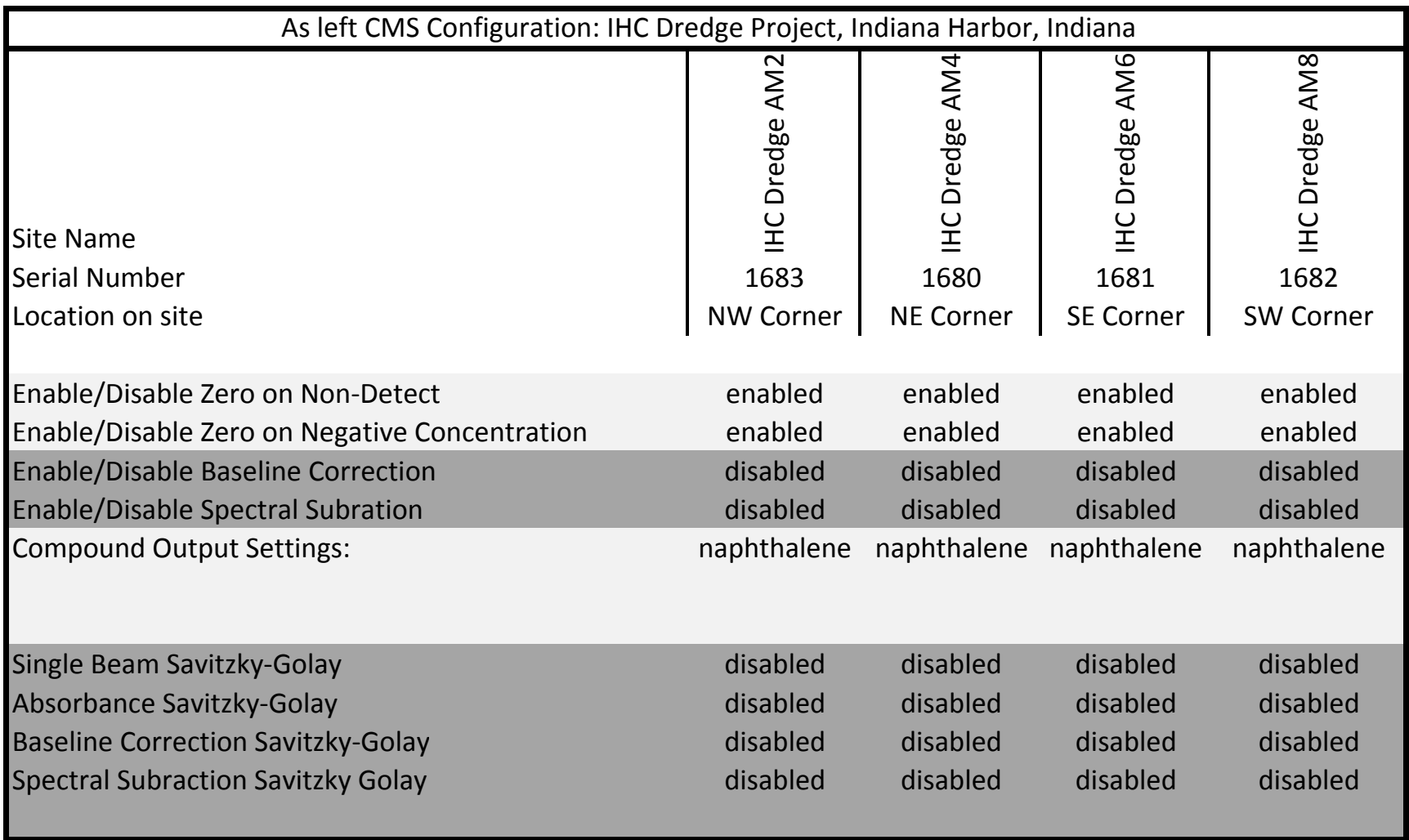

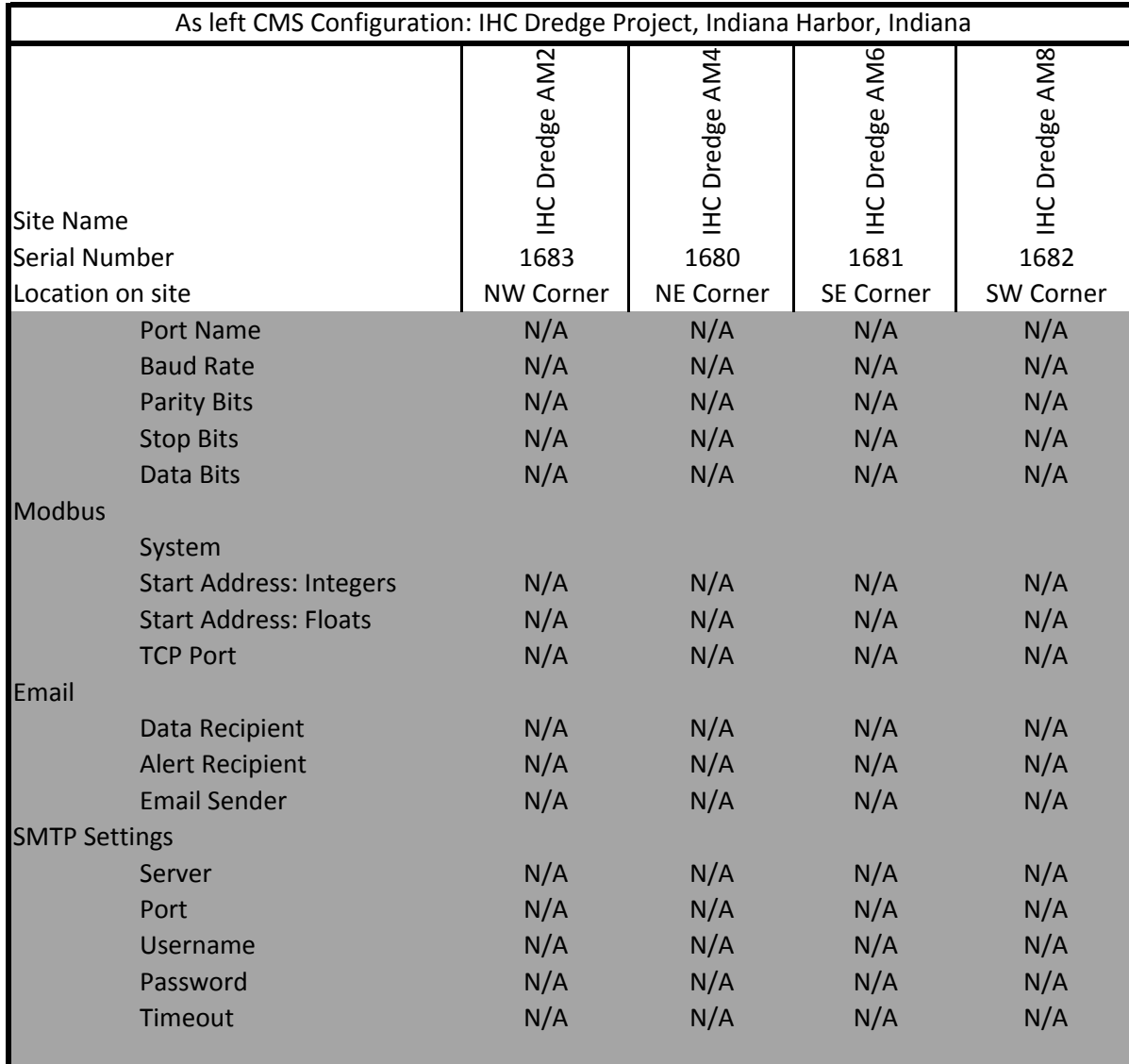

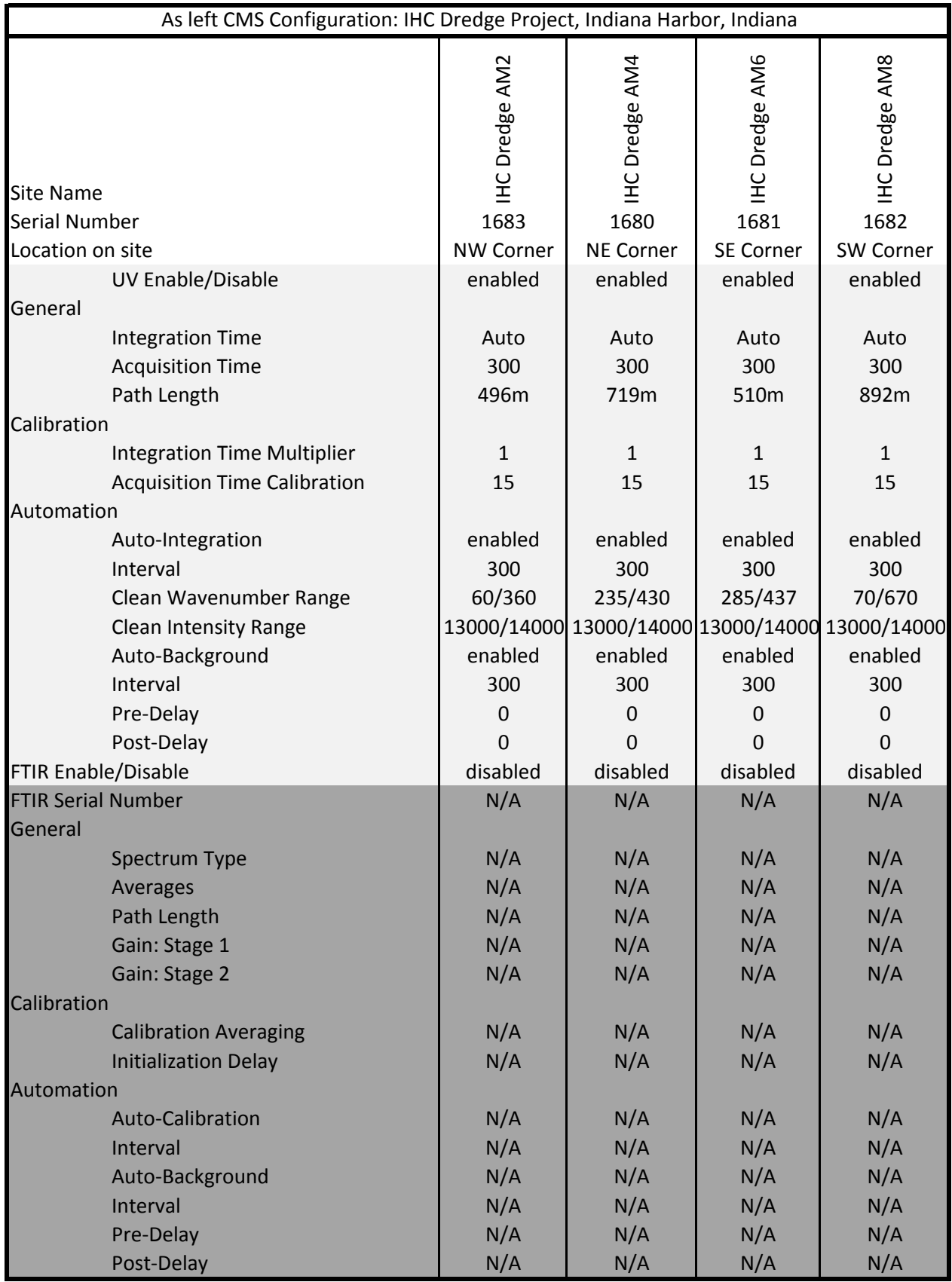

#### As left CMS Configuration: IHC Dredge Project, Indiana Harbor, Indiana

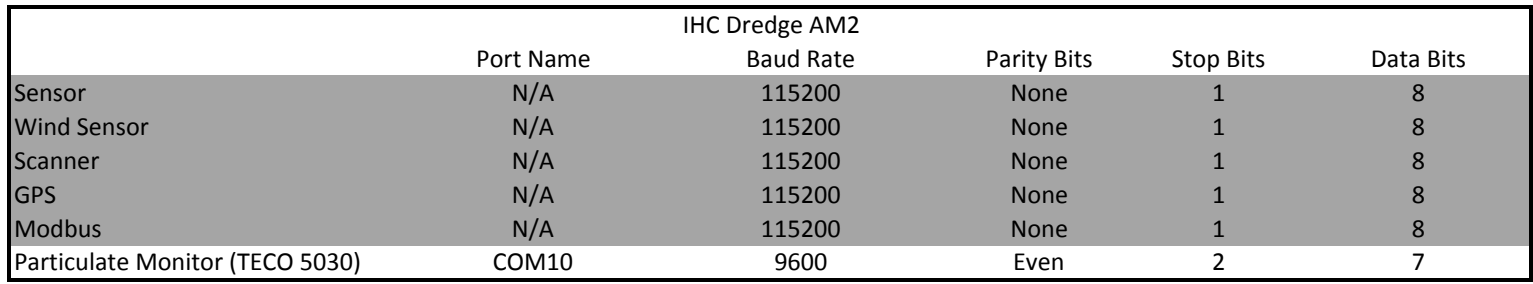

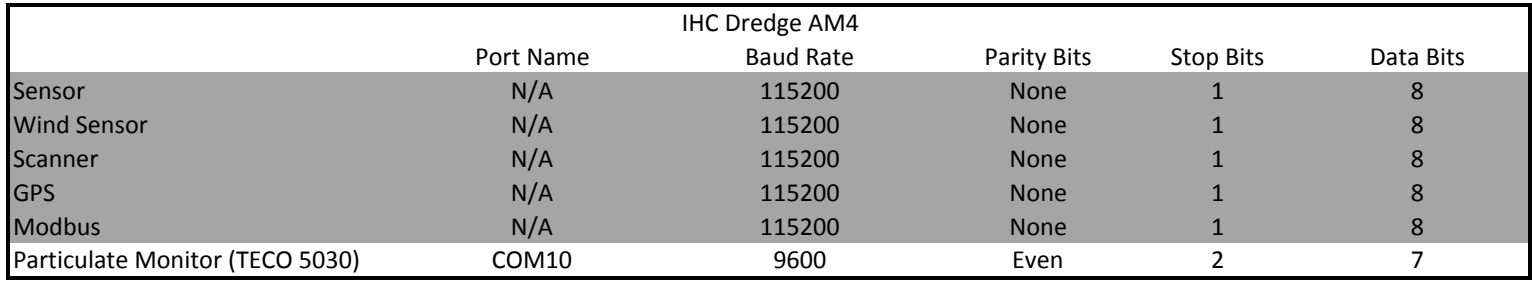

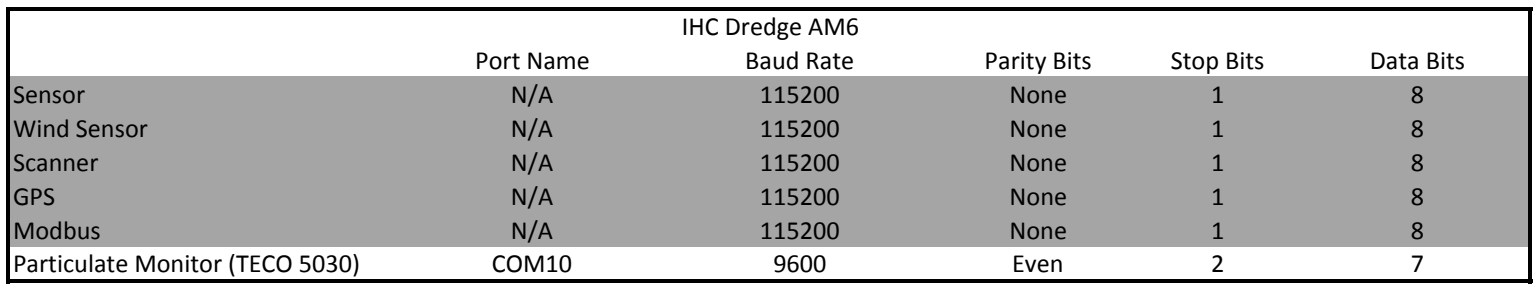

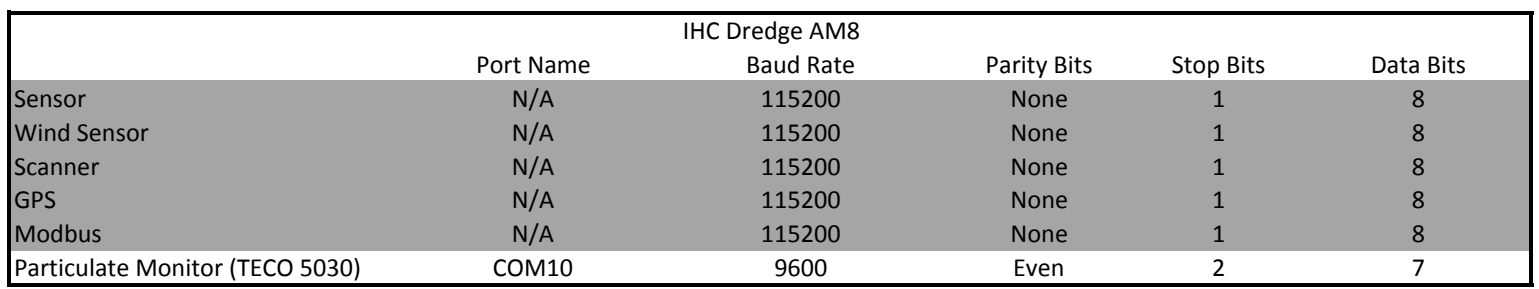